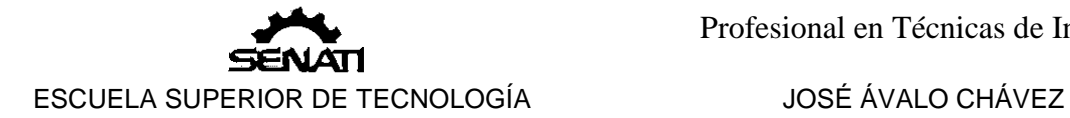

# VECTORES, PLANOS Y RECTAS EN  $R^2$  Y  $R^3$

1. *Puntos en*   $R^2 y R^3$ 

Un par ordenado (*a, b*) y una terna ordenada (*a, b, c*) representan puntos de IR<sup>2</sup> y IR<sup>3</sup>, respectivamente. *a*, *b*, *c*, se denominan coordenadas del punto.

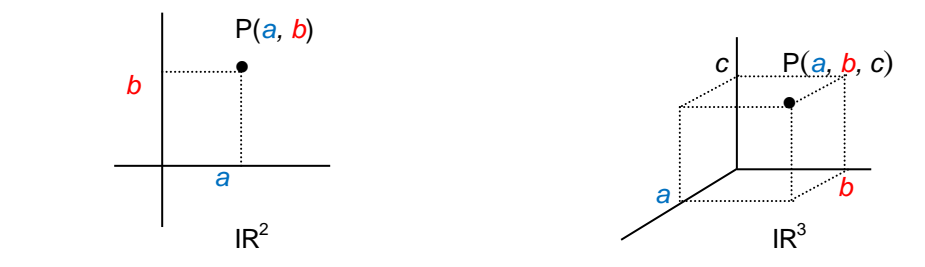

2. *Vectores*  $en R<sup>2</sup> y R<sup>3</sup>$ 

> Un par (*a, b*) no solamente designa un punto, también designa un vector cuya representación gráfica es una flecha. Para graficarla, se escoge un punto cualquiera del plano (punto inicial) y de allí se recorren dos direcciones: *a* unidades paralelas al eje X y *b* unidades paralelas al eje Y, según el signo de las componentes. Se unen el punto inicial y final del recorrido con una flecha con el cabezal en el punto final.

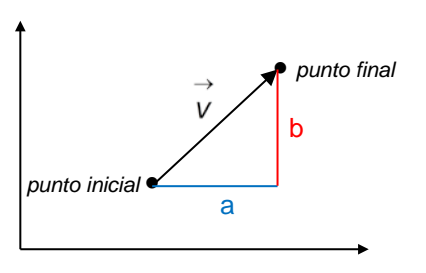

De manera similar se grafican vectores de IR<sup>3</sup>.  $\rightarrow$ *v* =(a, b, c)

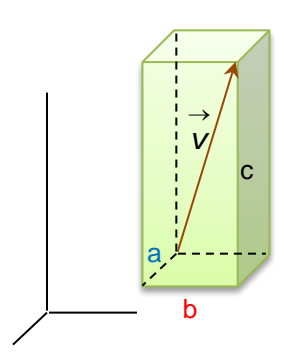

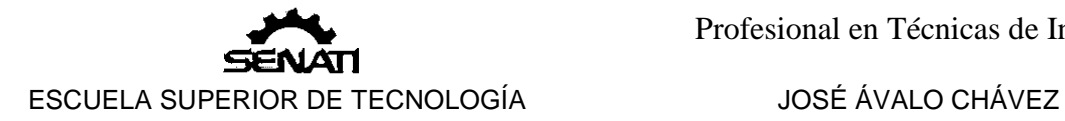

Los puntos se denotan por una letra simple (P) mientras que los vectores se denotan

por una letra con una flecha encima (  $\rightarrow$ *v* )

**Nota**. Dados los puntos inicial A y final B, de un vector (de  $R^2$  o  $R^3$ ). El vector entre ellos se determina como:

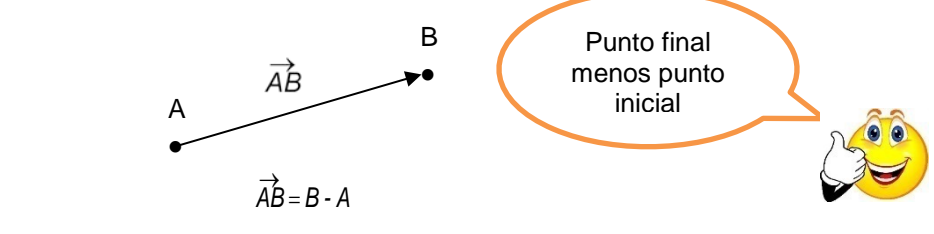

Ej. Determinar el vector  $\overrightarrow{AB}$ , si A= (-2, 3,1) y B= (3, 0 -2)

Sol.

$$
\overrightarrow{AB} = (3, 0 - 2) - (-2, 3, 1) = (5, -3, -3)
$$

## 3. *Radio vector*

 Cada punto, del plano o del espacio, tiene asociado un vector llamado *radio vector* o *vector posición* → *r ,* como se muestra en la siguiente figura.

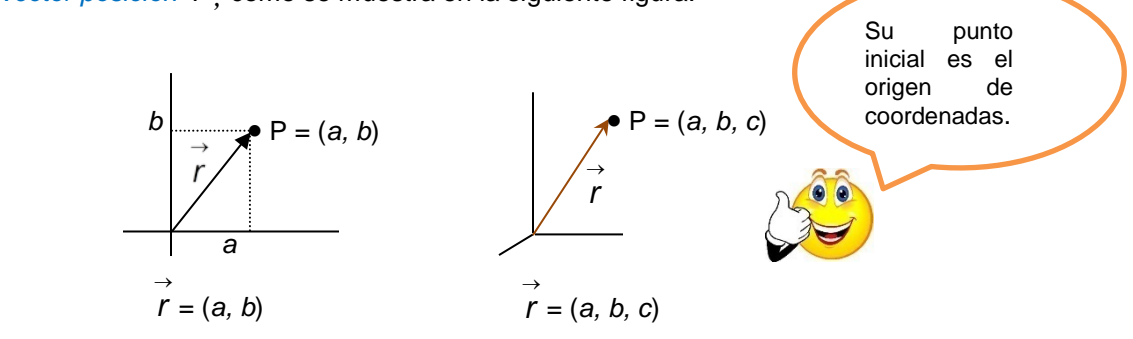

## 4. *Operaciones*

*con vectores*.

Las siguientes operaciones se definen para vectores de  $IR<sup>2</sup>$  pero, salvo 4.4, son igualmente válidas para vectores de  $IR<sup>3</sup>$ 

Sean  $\vec{a} = (a_1, a_2), \ \vec{b} = (b_1, b_2)$ 

4.1 *Suma* de vectores:

 $\vec{s} = \vec{a} + \vec{b} = (a_1, a_2) + (b_1, b_2) = (a_1 + b_1, a_2 + b_2)$ 

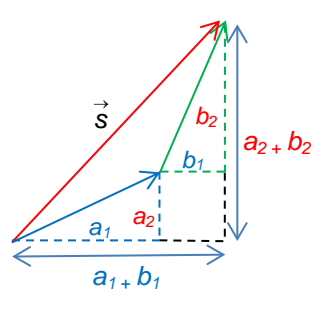

4.2*. Producto por un escalar r* ∈ IR:

 $r(a, b) = (ra, rb)$ 

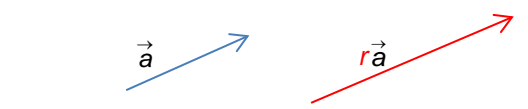

Ej.  $3(4, -5) = (3x4, 3x(-5)) = (12, -15)$ 

4.3 *Producto escalar*:

$$
(a_1, a) \cdot (b_1, b_2) = a_1b_1 + a_2b_2
$$

Ej. Si 
$$
\vec{a} = (-2,3)
$$
,  $\vec{b} = (5,2)$ , calculator  $\vec{a} \cdot \vec{b}$ .

Sol.

$$
(-2,3) \cdot (5,2) = (-2) \times 5 + 3 \times 2 = -10 + 6 = -4
$$

4.4 *Producto vectorial* (sólo para vectores de IR<sup>3</sup>):

$$
(a_1, a_2, a_3) \times (b_1, b_2, b_3) = (a_2b_3 - a_3b_2, a_3b_1 - a_1b_3, a_1b_2 - a_2b_1)
$$

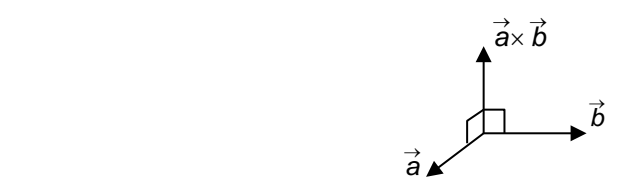

Ej. Si  $\vec{a} = (-2, 3, 1), \vec{b} = (5, 2, 0),$  calcular  $\vec{a} \times \vec{b}$ .

Sol.

 Una manera fácil de recordar esta operación es disponiendo los vectores como se muestra, luego multiplicamos y restamos en la dirección de las flechas

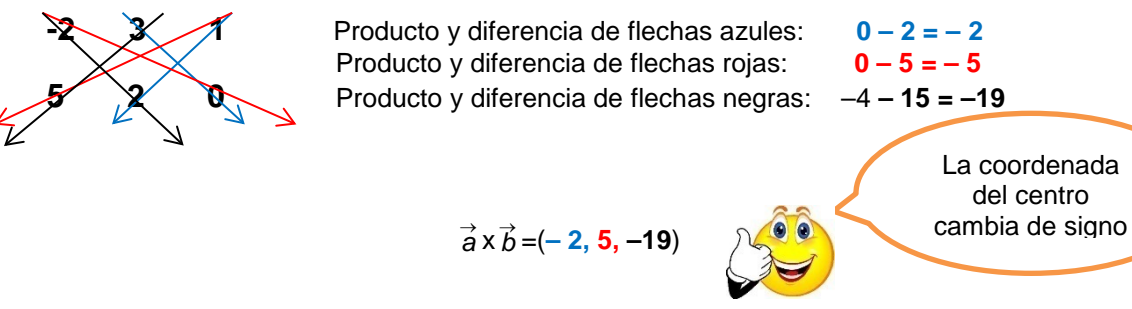

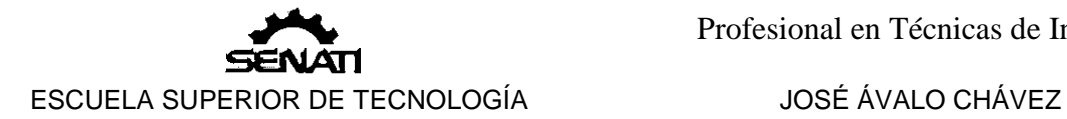

## 5. *Módulo*.

Dado un vector *à* = (a<sub>1</sub>, a<sub>2</sub>) se define su *módulo* como:

$$
|\vec{a}| = \sqrt{a_1^2 + a_2^2}
$$

Para un vector  $\vec{a} = (a_1, a_2, a_3)$  la definición es similar:

$$
|\vec{a}| = \sqrt{a_1^2 + a_2^2 + a_3^2}
$$

El módulo representa la longitud de la flecha.

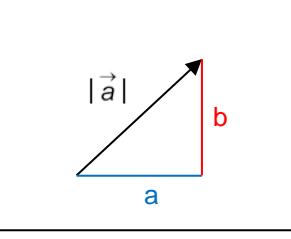

Ej. Calcular el módulo de  $\vec{a}$  = (-2, 3, 1)

Sol.

$$
|\vec{a}| = \sqrt{(-2)^2 + 3^2 + 1^2} = \sqrt{15}
$$

6. *Vector unitario*.

Es un vector cuyo módulo es igual la unidad.

$$
|\vec{u}|=1
$$

Ej.

1. 
$$
\vec{u} = (0, -1)
$$
 es unitario porque  $|\vec{u}| = \sqrt{0^2 + 1^2} = \sqrt{1} = 1$   
2.  $\vec{u} = (\text{sen}\alpha, \text{cos}\alpha)$  es unitario porque  $|\vec{u}| = \sqrt{\text{sen}^2\alpha + \text{cos}^2\alpha} = \sqrt{1} = 1$ 

#### **Nota**.

Los vectores (1, 0), (0, 1) se denotan por  $\hat{i}$ ,  $\hat{j}$ , respectivamente. Esto es:

$$
\hat{i}, = (1, 0) \n\hat{j} = (0, 1).
$$

Similarmente, en  $R^3$ :

$$
\begin{array}{rcl}\n\hat{\imath}, & = (1, 0, 0) \\
\hat{\jmath} & = (0, 1, 0) \\
\hat{k} & = (0, 0, 1).\n\end{array}
$$

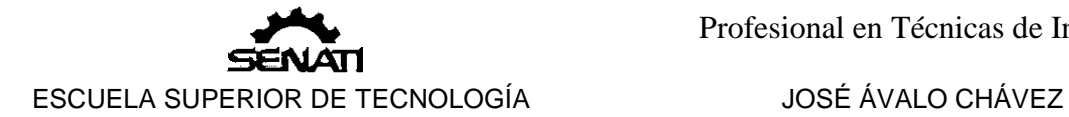

7. *Dirección*.

Dado un vector <sup>→</sup> *a* = (*a*1, *a*2) se define su dirección como el ángulo *θ* tal que

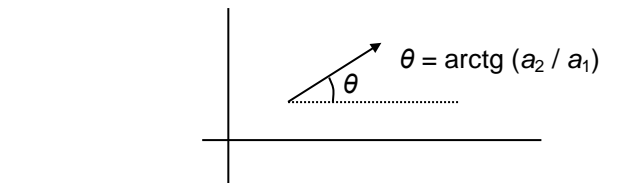

Ej. Calcular la dirección del vector  $\vec{a}$  = (1, 3)

Sol.

Programamos la calculadora en modo "pol":

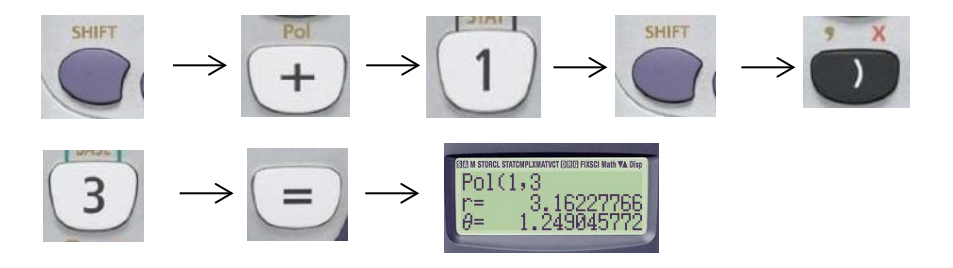

Tenemos, simultáneamente:

el *módulo* r =3, 1623

y la *dirección θ* =1,2490 rad<> 71,565º

*Nota* **1**. Dado el módulo y la dirección de un vector, éste se puede determinar de la siguiente manera:

$$
\vec{a} = |\vec{a}|(\cos \theta, \text{ sen } \theta) \dots 7.1
$$

*Nota* **2**. La dirección *θ* + *π* es la *dirección opuesta* de *θ*.

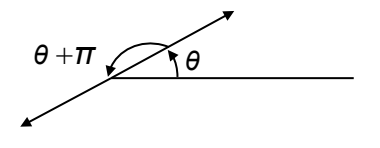

Para un vector  $\vec{v} = (v_1, v_2, v_3)$  se definen sus ángulos directores mediante sus respectivos cosenos directores:

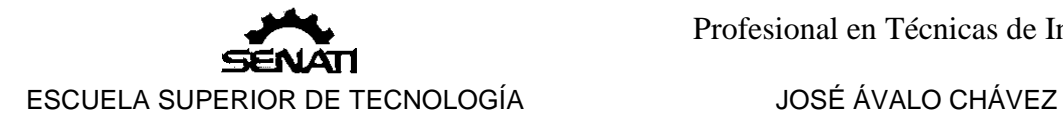

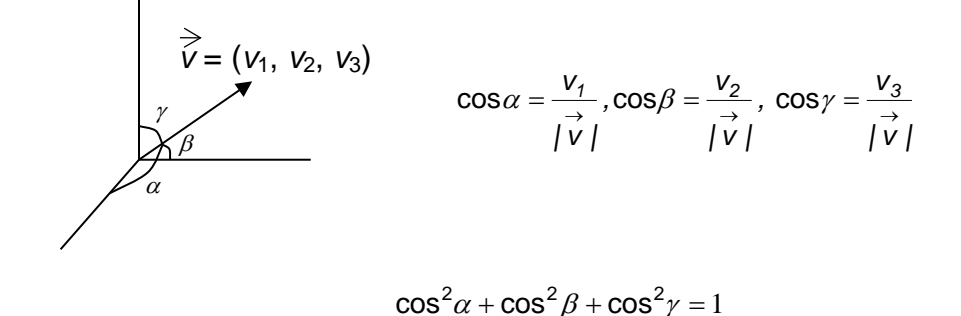

Ej. Calcular los ángulos directores de  $\vec{a}$  = (-2, 3, 1).

Sol.

$$
\alpha = \cos^{-1}\left(\frac{-2}{\sqrt{15}}\right) = 121,09^{\circ}
$$
\n
$$
\beta = \cos^{-1}\left(\frac{3}{\sqrt{15}}\right) = 39,23^{\circ}
$$
\n
$$
\gamma = \cos^{-1}\left(\frac{1}{\sqrt{15}}\right) = 75,04^{\circ}
$$

# 8. *Vector unitario*.

Si a⊂no es unitario y *|a | ≠* 0 se define el vector unitario en la dirección de a como:

$$
\vec{u}_{\vec{a}} = \frac{\vec{a}}{|\vec{a}|}
$$

Ej. Calcular el vector unitario en la dirección de <sup>→</sup> *a* = (*-*2, 3, 1).

Sol.

$$
\vec{a} = \frac{(-2, 3, 1)}{\sqrt{15}} = \left(\frac{-2}{\sqrt{15}}, \frac{3}{\sqrt{15}}, \frac{1}{\sqrt{15}}\right)
$$

9. *Vectores* 

*paralelos*.

Dos vectores  $\stackrel{\rightarrow}{a}$ ,  $\stackrel{\rightarrow}{b}$  son paralelos ( $\stackrel{\rightarrow}{a}$ // $\stackrel{\rightarrow}{b}$ ) si existe  $r \in \mathsf{IR}$  tal que:  $\rightarrow$   $\rightarrow$ 

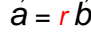

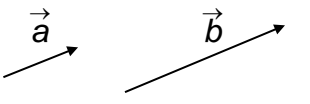

Ej.

 $(4, 0)$  // (-2, 0) porque:  $(4, 0) = -2(-2, 0)$ 

**Nota 1**. Si  $\overrightarrow{a} = (a_1, a_2)$ ,  $\overrightarrow{b} = (b_1, b_2)$  y ninguna componente es cero se tiene:

$$
\vec{a} \parallel \vec{b} \leftrightarrow \frac{a_1}{b_1} = \frac{a_2}{b_2} \quad 8.1
$$

La misma propiedad se puede hacer extensiva para vectores de IR $^3$ .

**Nota 2.** Si 
$$
\vec{a}
$$
,  $\vec{b} \in IR^3$ :  $\vec{a}/\vec{b} \leftrightarrow \vec{a} \times \vec{b} = \vec{0}$  8.2

10. *Vectores* 

*ortogonales*.

Dos vectores  $\stackrel{\rightarrow}{a}$  ,  $\stackrel{\rightarrow}{b}$  son ortogonales ( $\stackrel{\rightarrow}{a} \bot \stackrel{\rightarrow}{b}$ ) si:

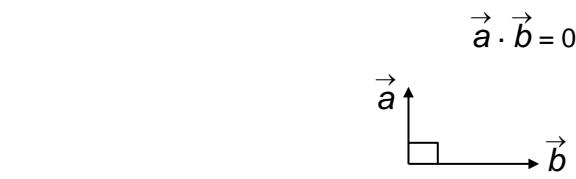

Ej.  $(-3, 4)$  ⊥  $(12, 9)$  porque  $(-3, 4)$   $(12, 9)$ =  $-36 + 36 = 0$ 

10.1  $\vec{a} \perp \vec{b} \leftrightarrow |\vec{a} + \vec{b}| = |\vec{a} - \vec{b}|$ 

10.2 Si  $\vec{a} = (a_1, a_2)$ , se define el vector ortogonal de  $\vec{a}$  como:

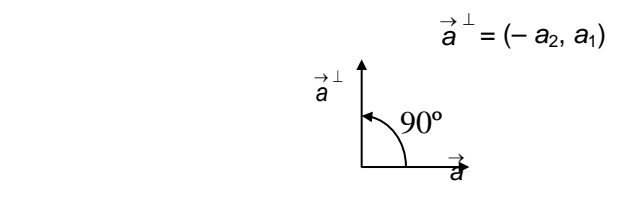

Ej.  $(-3, 4)^{\perp} = (-4, -3)$ 

11. *Rectas en*  $R^2$  *y*  $R^3$ 

La representación vectorial de rectas en IR<sup>3</sup> es igualmente válida para rectas en IR<sup>2</sup>, con las salvedades del caso.

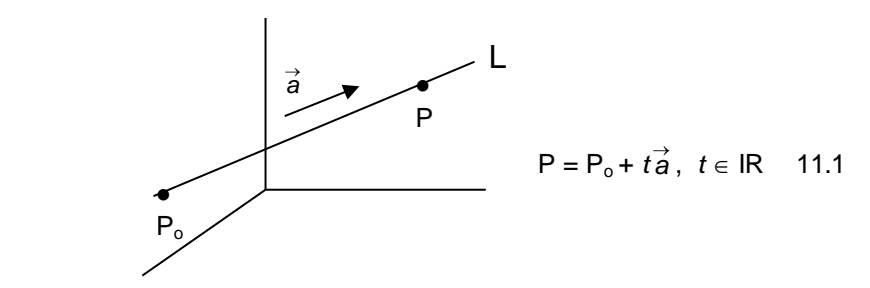

L: recta de IR<sup>3</sup>,

Po: punto de paso de L.

 $\vec{a}$  : vector director o dirección de L.

*t* se denomina parámetro de la recta.

Ej. Determinar la ecuación vectorial de la recta que pasa por  $P_0 = (2,5)$  y paralela con  $\vec{a}$  = (-2, 7)

Sol.

Usamos 11.1:

$$
P = (2,5) + t(-2, 7), t \in IR
$$

*Nota*. Si se elimina el parámetro de una recta en IR<sup>2</sup> se obtiene la ecuación general de la recta; y, en IR<sup>3</sup> se obtiene la ecuación simétrica.

12. *Planos en*   $\mathbb{R}^3$ .

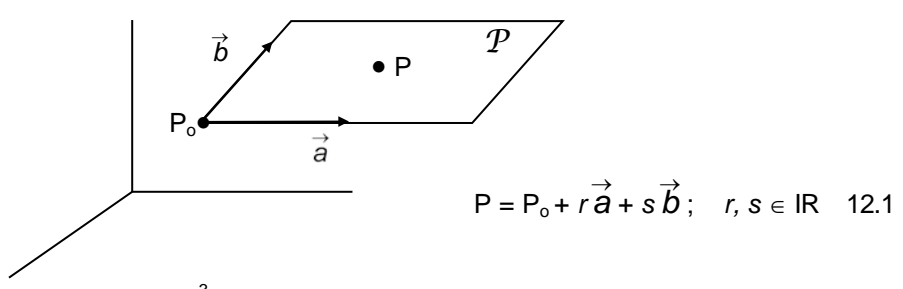

 $P$ : plano en IR<sup>3</sup>,

Po: punto de paso de *P*.

 $\vec{a}$  ,  $\vec{b}$  : vectores generatrices de  $P$ .

*r, s* se denominan parámetros del plano *P.*

P: punto cualquiera de *P*

Ej.

Un plano que pasa por (2, 4, -1) cuyas generatrices son (0, 2, 5) y (3, -3, 4) tiene por ecuación

$$
P = (2, 4, -1) + r(0, 2, 5) + s(3, -3, 4) \qquad r, s \in IR
$$

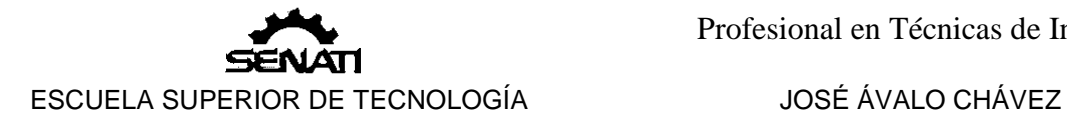

## 13. *Normal*

Todo vector perpendicular al plano se denomina *normal* del plano. En particular el vector  $\vec{a} \times \vec{b}$  es una normal.

Cualquier otra normal es paralela a  $\vec{a} \times \vec{b}$  ( $\vec{a} \times \vec{b} = r\vec{n}$ ).

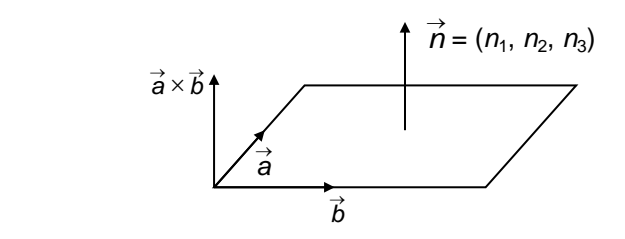

## 14. *Ecuación general*

Las componentes de la normal forman parte de la ecuación general del plano:

$$
n_1x + n_2y + n_3z + k = 0 \qquad 14.1
$$

Ej.

Calcular la ecuación general del plano del ejemplo en 12.

#### Sol.

Calculamos la normal basada en el producto vectorial de los generadores:  $\vec{a}$  = (0, 2, 5),  $\vec{b}$  = (3, -3, 4),  $\vec{a} \times \vec{b}$  = (23, -15, -6)

La ecuación del plano, momentáneamente, es:  $23x - 15y - 6z + k = 0$  (1)

Calculemos k, para ello usamos el punto (2, 4, -1), lo reemplazamos en (1):

$$
23(2) -15(4) -6(-1) + k = 0 \rightarrow k = 7
$$

Finalmente tenemos la ecuación completa del plano:

$$
23x - 15y - 6z + 7 = 0
$$

#### EJERCICIOS PROPUESTOS

#### I. Efectuar:

- 1.  $2(1, 2, -3) + 3(1, -3, 1) -5(2, 3, -4)$ .
- 2.  $(1, 0, 3) \times (1, 4, 5) 3(-2, 2, -1)$ .
- 3.  $[(2, 5, 3) \times (1, 2, -3)] \times (4, 5, -1)$ .
- 4.  $[(2, 5, 3) \times (1, 2, -3)] \cdot (4, 5, -1)$ .
- 5.  $[(1, 2, 0) 3(2, 3, 1)] \cdot (1, 0, 2) \times (1, 1, 5)$
- II. Calcular los módulos indicados:
- 1.  $\left(\frac{\sqrt{2}}{2},\frac{\sqrt{2}}{2}\right)$  $\big)$  $\overline{\phantom{0}}$  $\left(\right)$  $\overline{\mathcal{L}}$  $\overline{(\ }$  $\left(\frac{\sqrt{2}}{2}, \frac{\sqrt{2}}{2}\right)$  2.  $|(2, 5, 3)|$  3.  $|2(1, 2, -3) + 3(1, -3, 1)|$ 4.  $\left[\left(2, 5, 3\right) \times \left(1, 2, -3\right)\right] \times \left(4, 5, -1\right)$ 5.  $(1, 1, -3) \times (2, 3, -1) - (0, 0, 2)$

III. Hallar los vectores ortogonales correspondientes, luego calcule los respectivos módulos.

a) 
$$
(-3,2)
$$
 b)  $(4,5)$  c)  $(2,-1)$  d)  $(-6,-7)$ 

IV.

- 1. Si A =(8, 6), B =(2, -3), hallar el vector  $\overrightarrow{AB}$ , y el vector BA.
- 2. Si  $\overrightarrow{A}$  = (8, 6) y  $\overrightarrow{AB}$  = (5, -3), hallar B.
- 3. Si  $\overrightarrow{B}$  = (1, 4) y  $\overrightarrow{AB}$  = (4, 0), hallar A.

V. Determinar el módulo y la dirección correspondiente a cada vector:

1.  $(5, 6)$  2.  $(-3, 2)$  3.  $(-3, -5)$  4.  $(4, -7)$ .

VI. Determinar los cosenos y ángulos directores correspondientes a cada vector:

1.  $(2, 6, 5)$  2.  $(-3, 2, 1)$  3.  $(-1, -2, -1)$  4.  $(4, -2, 0)$ .

VII. Determine cuáles de los siguientes vectores son unitarios, en el caso que no lo sean determine el correspondiente unitario en esa dirección

- 1.  $(-3,4)$  2.  $(0,-1)$  3.  $(5, 6)$
- 4. (–3, 2) 5. (2, 5, 3) 6.  $(\sqrt{2}/2,-\sqrt{2}/2,0)$
- 7.  $(-1, 2, -1)$  8.  $(4, -2, 0)$ .

VIII. Determinar las componentes del vector correspondiente, dados su módulo y dirección:

1. 8; 45º 2. 7; 125º 3. 6; 300º 4. 10; –30º

IX.

a) Hallar el valor de *x* si los vectores dados son paralelos:

1. (*x*, 6); (*x*–1, 4) 2. (*x*+1, 3); (*x*–1, 2)

b) Hallar el valor de *x* si los vectores dados son ortogonales:

1. (*x*, 6); (*x*–10, 4) 2. (*x*+1, 3); (*x*–1, –2)

X.

1. Hallar la ecuación de la recta que pasa por el punto (0, –1, 2) y que es paralela al vector (–2, 0, 9).

2. Hallar la ecuación de la recta que pasa por los puntos:  $(2, -1, 4)$  y  $(3, 5, -1)$ .

3. Hallar la ecuación de la recta que pasa por (2, 1, 4) y que es paralela a la recta *L*= {(4, –2, 3) + *t* (1, –1, 0) / *t* ∈ IR}

4. Hallar la ecuación de la recta que pasa por (2, 1, 4) y que es ortogonal a la recta *L*= {(4, −2, 3) + *t*(1, −1, 0) / *t* ∈ IR}.

5. Hallar la ecuación de la recta que es ortogonal a las rectas *L*<sub>1</sub>= {(1, −2, 1) + *t*(1, −1, −1) / *t* ∈ IR} y *L*<sub>2</sub>= {(3, 2, −1) + *t*(1, 2, −3) / *t* ∈ IR}.

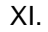

1. Hallar la ecuación general del plano que pasa por los puntos: (–3, 2, 1), (–1, 2, –1) y  $(4, -2, 0)$ .

2. Hallar la ecuación general del plano que pasa por el punto: (–1, 3, 4) y que es ortogonal a la recta *L* = {(2, 3, –5) + *t*(4, 2, 5) / *t* ∈ IR}.

3. Hallar la ecuación general del plano que pasa por el punto (–3, 5, 2) y que es paralelo al plano  $2x +3y - z +1 = 0$ .

4. Hallar la ecuación general del plano que pasa por el punto (–3, 2, 2) y que es paralelo a las rectas  $L_1 = \{(1, -2, 1) + t(1, -1, -1) / t \in \mathbb{R}\}$   $\vee L_2 = \{(3, 2, -1) + t(1, 2, -3) / t$  $\in$  IR}.

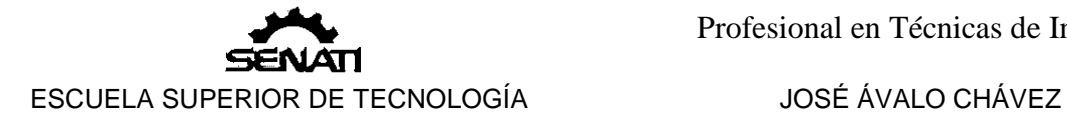

5. Hallar la ecuación del plano OPQR.

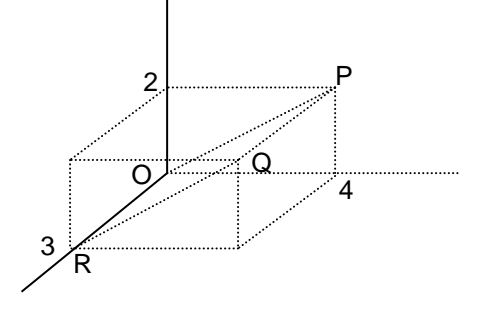

XII.

1. Hallar la ecuación de la recta que pasa por el punto (0, 0, 5) que es ortogonal al plano 3*x* +4*y* +5*z* –9 = 0.

2. Hallar la intersección de la recta que pasa por los puntos (–1, 2, 1), (3, –2, 0) con el  $plane 3x + 6y - 2z - 4 = 0.$